## ICGC\_NrsfPcr2\_targets

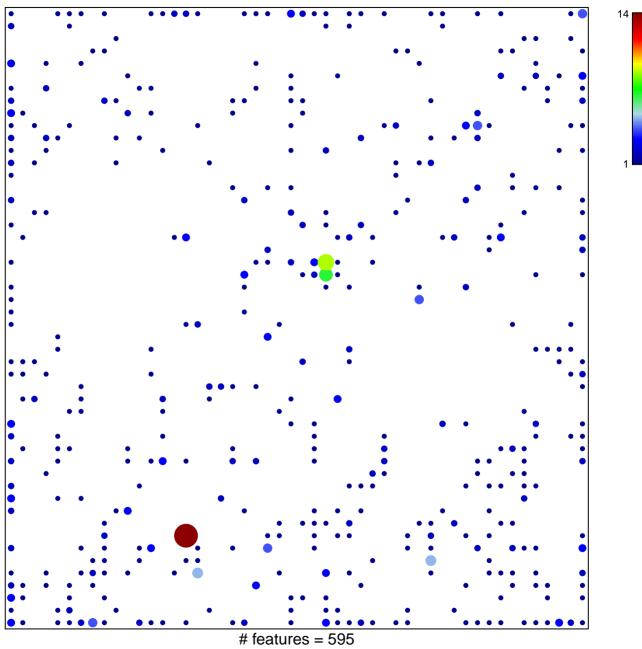

# features = 595 chi-square p = 0.63

## ICGC\_NrsfPcr2\_targets

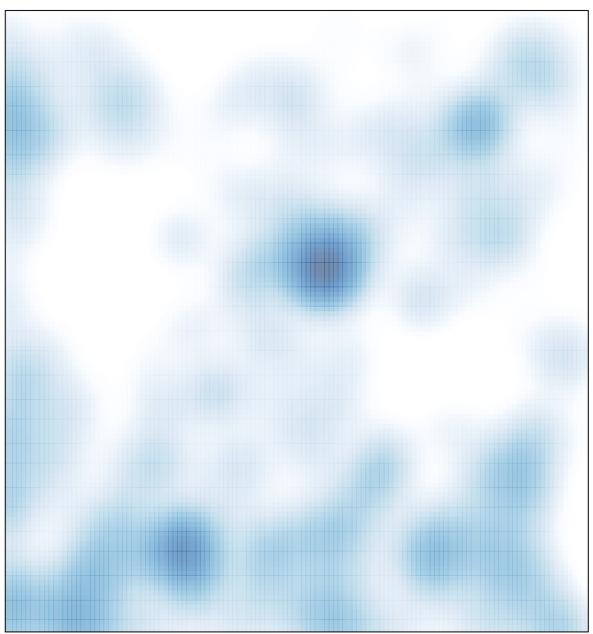

# features = 595 , max = 14